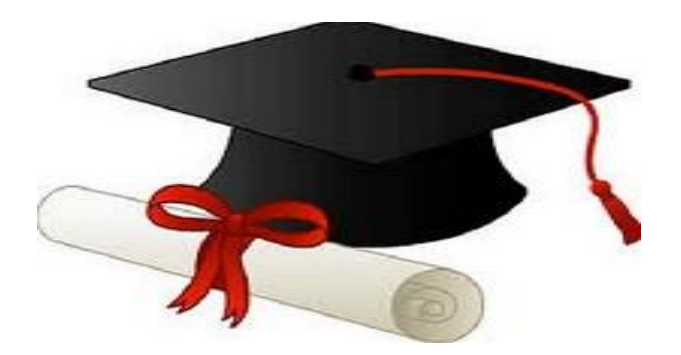

\*\*\*\*\*\*

مدونة المناهج السعودية [https://eduschool40.blog](https://eduschool40.blog/) الموقع التعليمي لجميع المراحل الدراسية في المملكة العربية السعودية

\*\*\*\*\*

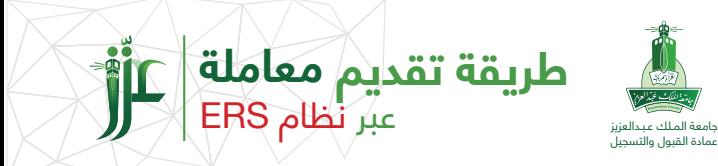

## **طريقة تقديم معاملة إلكترونية**

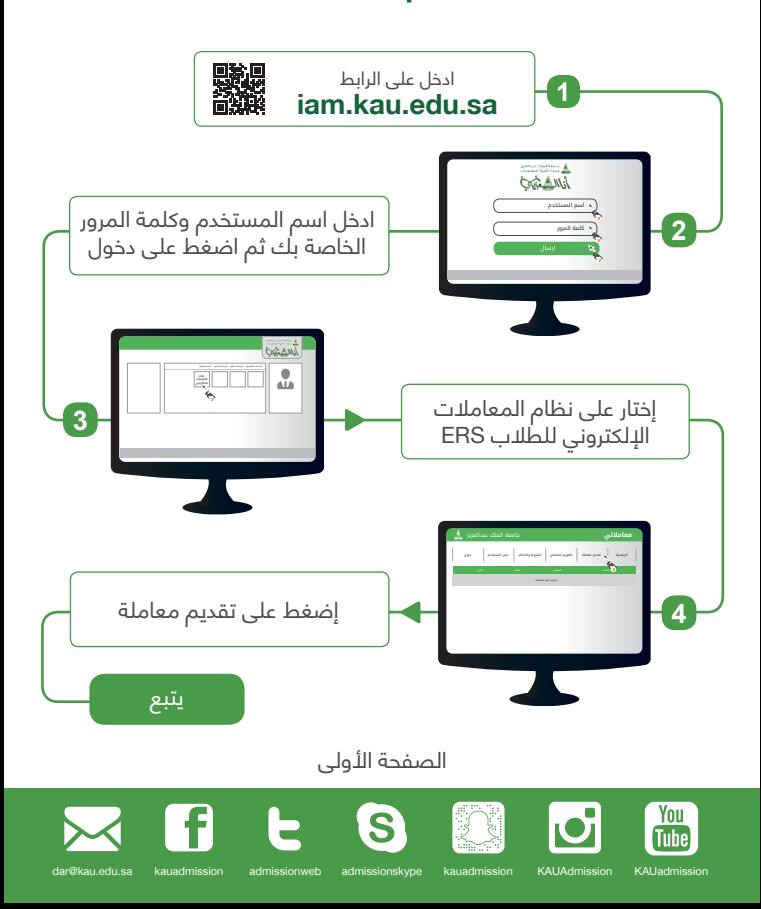

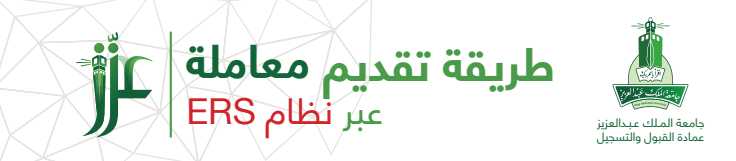

## **طريقة تقديم معاملة إلكترونية**

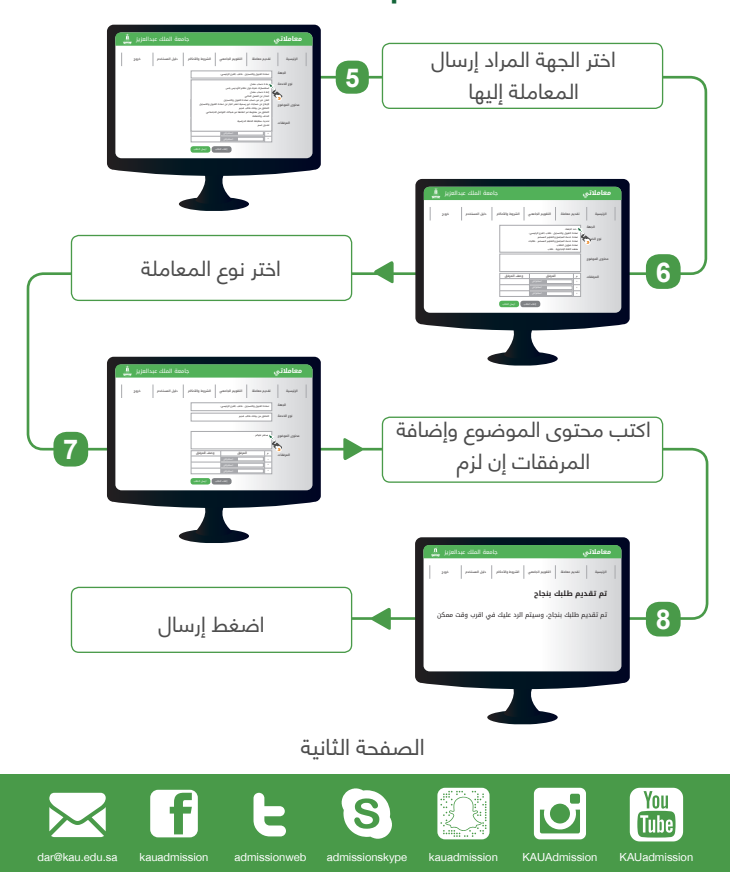